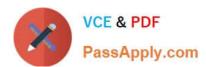

# DVA-C01<sup>Q&As</sup>

AWS Certified Developer - Associate (DVA-C01)

### Pass Amazon DVA-C01 Exam with 100% Guarantee

Free Download Real Questions & Answers PDF and VCE file from:

https://www.passapply.com/aws-certified-developer-associate.html

100% Passing Guarantee 100% Money Back Assurance

Following Questions and Answers are all new published by Amazon
Official Exam Center

- Instant Download After Purchase
- 100% Money Back Guarantee
- 365 Days Free Update
- 800,000+ Satisfied Customers

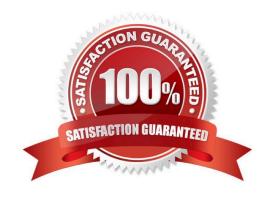

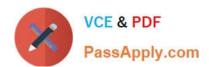

#### **QUESTION 1**

When a Developer tries to run an AWS CodeBuild project, it raises an error because the length of all environment variables exceeds the limit for the combined maximum of characters.

What is the recommended solution?

- A. Add the export LC ALL="en US.utf8" command to the pre build section to ensure POSIX localization.
- B. Use Amazon Cognito to store key-value pairs for large numbers of environment variables.
- C. Update the settings for the build project to use an Amazon S3 bucket for large numbers of environment variables.
- D. Use AWS Systems Manager Parameter Store to store large numbers of environment variables.

Correct Answer: D

#### **QUESTION 2**

A company needs to distribute firmware updates to its customers around the world.

Which service will allow easy and secure control of the access to the downloads at the lowest cost?

- A. Use Amazon CloudFront with signed URLs for Amazon S3
- B. Create a dedicated Amazon CloudFront Distribution for each customer
- C. Use Amazon CloudFront with AWS Lambda@Edge
- D. Use Amazon API Gateway and AWS Lambda to control access to an S3 bucket

Correct Answer: A

https://aws.amazon.com/blogs/networking-and-content-delivery/amazon-s3-amazon-cloudfront-a-match-made-in-the-cloud/

#### **QUESTION 3**

An application is being developed to audit several AWS accounts. The application will run in Account A and must access AWS services in Accounts B and C. What is the MOST secure way to allow the application to call AWS services in each audited account?

- A. Configure cross-account roles in each audited account. Write code in Account A that assumes those roles
- B. Use S3 cross-region replication to communicate among accounts, with Amazon S3 event notifications to trigger Lambda functions
- C. Deploy an application in each audited account with its own role. Have Account A authenticate with the application
- D. Create an IAM user with an access key in each audited account. Write code in Account A that uses those access keys

## https://www.passapply.com/aws-certified-developer-associate.html 2024 Latest passapply DVA-C01 PDF and VCE dumps Download

Correct Answer: A

https://docs.aws.amazon.com/IAM/latest/UserGuide/tutorial\_cross-account-with-roles.html

#### **QUESTION 4**

An application uses Lambda functions to extract metadata from files uploaded to an S3 bucket; the metadata is stored in Amazon DynamoDB. The application starts behaving unexpectedly, and the Developer wants to examine the logs of the Lambda function code for errors.

Based on this system configuration, where would the Developer find the logs?

- A. Amazon S3
- B. AWS CloudTrail
- C. Amazon CloudWatch
- D. Amazon DynamoDB

Correct Answer: C

#### **QUESTION 5**

A company maintains an application responsible for processing several thousand external callbacks each day. The company\\'s System administrators want to know how many callbacks are being received on a rolling basis, and they want this data available for 10 days. The company also wants the ability to issue automated alerts if the number of callbacks exceeds the defined thresholds.

What is the MOST cost-effective way to address the need to track and alert on these statistics?

A. Push callback data to an Amazon RDS database that can be queried to show historical data and to alert on exceeded thresholds.

- B. Push callback data to AWS X-Ray and use AWS Lambda to query, display, and alert on exceeded thresholds.
- C. Push callback data to Amazon Kinesis Data Streams and invoke an AWS Lambda function that stores data in Amazon DynamoDB and sends the required alerts.
- D. Push callback data to Amazon CloudWatch as a custom metric and use the CloudWatch alerting mechanisms to alert System Administrators.

Correct Answer: D

**DVA-C01 VCE Dumps** 

**DVA-C01 Practice Test** 

**DVA-C01 Study Guide**